# システム必要条件

# Windows 版 SAS® Enterprise Guide 4.1

このドキュメントには、SAS Enterprise Guide をインストールし実行するためのシステム必要条件が 記載されています。実行する前に、最低条件を満たすようにお使いのシステム環境を更新する必要が あります。このドキュメントに記されている主なシステム必要条件は、以下のとおりです。

- □ 必要なソフトウェア
- ロ 必要なハードウェア
- 追加機能
- 必要なディスク容量
- プロダクト要件

システム必要条件に関する最新情報やその他の情報については、次の Web サイトを参照してくださ い。

#### [米国]

http://support.sas.com/documentation/installcenter/

[日本]

http://www.sas.com/japan/service/documentation/installcenter/

詳細は、SAS テクニカルサポートにご連絡ください。最寄りの SAS 社の窓口は、SAS インストール 担当者または SAS サポートコンサルタントにお問い合わせください。または、Web サイト (http://www.sas.com/offices/asiapacific/japan/corporate/)を参照してください。

## 必要なソフトウェア

オペレーティングシステム

重要: システムコンポーネントを更新するには、システム管理者権限が必要です。Enterprise Guide を完全かつ安全にインストールするために、インストーラがシステム管理者権限で実 行される必要があります。

推奨するファイルシステム

- ロングファイル名をサポートするファイルシステムを使用してください。
- NTFS を使用することをお勧めします。

ネットワークインストール

サーバーインストールを行う Windows Server または Novell Server では、ロングファイル名をサポー トしている必要があります。

#### Windows Server 2003

SAS Enterprise Guide 4.1 は、Windows Server 2003(Service Pack 1)をサポートしています (32-bit Windows のみ)。

#### Windows XP

SAS Enterprise Guide 4.1 は、Windows XP(Service Pack 2)をサポートしています(32-bit Windows のみ)。

#### Windows 2000

SAS Enterprise Guide 4.1 は、Windows 2000 Professional およびすべての Windows 2000 Server をサポートしています。Windows 2000 では Service Pack 3 以降を適用してください。

#### Windows Vista

SAS Enterprise Guide 4.1 がサポートしている Windows Vista の Edition については、下記の情報 を参照してください。

#### [米国]

http://support.sas.com/techsup/pcn/vista.html [日本]

http://www.sas.comjapan/service/technical/win\_vista.html

## 必要なハードウェア

#### マシン

Intel または Intel 互換プロセッサの Pentium Ⅲクラス以上を搭載したマシン(最低 800MHz 以上 を推奨)。最低 256MB のメモリ(512MB もしくはそれ以上を推奨)。

### モニター

SVGA(解像度:800x600、通常サイズ 96DPI フロント設定(1024x768 もしくはそれ以上を推 奨))

## 追加機能

Web ブラウザ

• SAS Enterprise Guide を使用するには Web ブラウザが必要です。Web ブラウザは、Internet Explorer 5.5 以降である必要があります。

ActiveX と Java デバイスドライバによって作成された HTML ページの表示

SAS Enterprise Guide では、ActiveX と Java デバイスドライバを利用して SAS システム内から HTML ページを作成することができます。

• Active X デバイスドライバで作成した HTML ページは、Microsoft Windows 上の Internet

Explorer 5.5 以降でのみ表示することができます。

• Java デバイスドライバで作成した HTML ページは、下記の Java VM が動作する Internet Explorer 5.5 以降または Netscape 6.2.3 以降でのみ表示することができます。

SAS 9.1 の Java Graph アプレットを表示するには、SAS 9.1 ソフトウェアパッケージにある Third Party Software Components CD に格納されているバージョン 1.4.2 の Java 実行環境(JRE : Java Runtime Environment) が必要です。この JRE は、Sun の Web サイト (http://www.sun.com) からも 入手できます。

#### 電子メール

電子メールを送信するには、「ファイル]プルダウンメニューの「送信] - [電子メールの受信者] を 選択します。この機能は、MAPI を使用して SAS Enterprise Guide から電子メールを送信します。こ の機能を使用するには、Microsoft Outlook、Microsoft Outlook Express、Lotus Notes 4.0 以降(32 ビッ ト版のみ)などのサードパーティ製品のインストールが必要になります。MAPI 経由で SMTP サーバ ーにアクセスするには、インターネットに接続する必要があります。

SAS Enterprise Guide は、電子メールの送信を SAS Enterprise Guide プロジェクトの手順のひとつと して実行可能です。この機能を使用するには、SMTP メールサーバーオプションを SAS Enterprise Guide オプションで設定する必要があります。

### RTF (Rich Text Format) ビューア

SAS Enterprise Guide は、SAS 8.2 以降で使用した場合、RTF 出力を生成できます。RTF ファイルは、 SAS Enterprise Guide に統合されたウィンドウで表示することができます。Microsoft Word 97 以降が インストールされている場合、SAS Enterprise Guide は RTF をレンダリングするのに Word のコンポ ーネントを使用します。これにより、RTF を高品質で表示することができます。

Microsoft Windows をインストールしていない場合でも、SAS Enterprise Guide は RTF ファイルをレ ンダリングして SAS Enterprise Guide に統合されたウィンドウで表示できます。この場合は、システ ムに付属している RTF ビューアのコンポーネントを使用します(Windows に付属しているワードパ ットで使用しているものと同じコンポーネント)。この RTF ビューアのコンポーネントは、Microsoft Word のような高品質のレンダリング機能を備えていません。

### PDF (Portable Document Format) ビューア

SAS Enterprise Guide は、SAS 8.2 以降で使用した場合、Adobe Reader で表示できる PDF 出力を生 成できます。Adobe Reader は、http://www.adobe.co.jp から無償でダウンロードできます。Adobe Reader 4.0 以降がインストールされている場合、PDF 出力は SAS Enterprise Guide に統合されたウィ ンドウで表示できます。SAS Enterprise Guide の設定を変更することによって、PDF 出力を別ウィン ドウに表示することもできます。

### System Requirement ウィザード

System Requirement ウィザードは、SAS Enterprise Guide をインストールするマシンがシステム必要 条件を満たしているかどうかを確認します。必要なディスク容量は、サードパーティ提供のコンポー ネントや更新に必要なファイルによって異なります。System Requirement ウィザードは、システム必 要条件を満たしていないコンポーネントがあれば更新する前に通知します。

## ディスク容量

## 必要なディスク容量

### 詳細は、下記の表を参照してください。

- システムコンポーネント 154MB
- SAS Enterprise Guide およびコンポーネント 236 MB
- 必要なディスク容量の合計 376MB

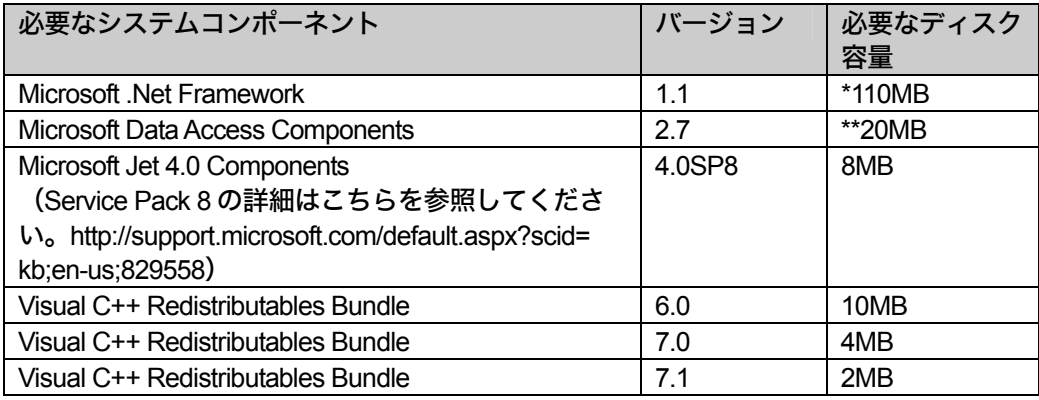

\*Microsoft .NET Framework は、インストール時に一時空きディスク容量として 150MB が必要です。最終的に占 有するディスク容量は、110MB になります。 .NET Framework では、Microsoft Windows Internet Explorer 5.01 以 降が必要です。また、Service Pack1 for .Net Framework 1.1 をインストールすることを強く推奨します。Service Pack は以下のフォルダの System Requirements メディアから利用可能です。redist\dotnet\SP1SAS は、次の URL にある Microsoft の必要条件のため、 Service Pack を自動的にインストールしません。 http://support.microsoft.com/default.aspx?scid=kb;en-us;899619

\*\*Windows 2000 の場合のみ必要です。

注意 1:MDAC に含まれているファイルの詳細は、http://www.microsoft.com/data を参照してください。

注意 2:下記の表は、Microsoft Runtime Components によってインストールされるファイルを示して います。

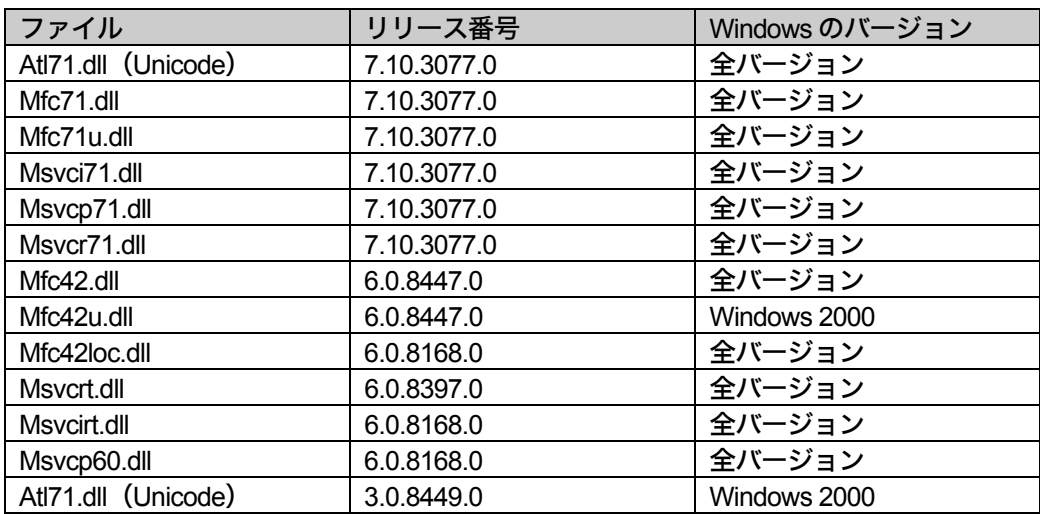

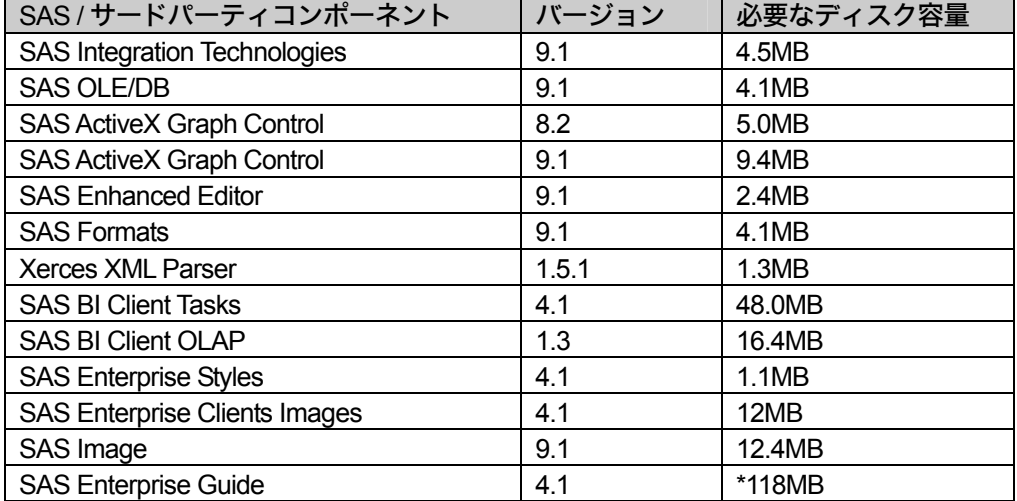

\*言語によって違いますが、インストールするために選択した言語ごとに追加で約 20-30MB の容量が必要です。

## プロダクト要件

## ローカル ODBC データのアクセス

#### 必須 DBMS 製品

- アクセスするデータソースの 32 ビット版 ODBC ドライバ
- 注意: SAS Enterprise Guide から ODBC データへアクセスするには、アクセスするデータソー スの 32 ビット版 ODBC ドライバが必要です。このドライバは、DBMS ベンダーや ODBC ドライバを開発しているサードパーティから提供されます。ネットワーク経由で アクセスする場合は、ドライバによってはさらに DBMS ソフトウェアが必要になるこ とがあります。DBMS ベンダーが提供するネットワークソフトウェアを使用する場合、 32 ビット版であることを確認してください。

ローカル OLE DB データのアクセス

#### 必須 DBMS 製品

- OLE DB データソースプロバイダ
- 注意: SAS Enterprise Guide から OLE DB データヘアクセスするには、アクセスするデータソ ースの 32 ビット版 OLE DB ドライバが必要です。OLE DB プロバイダは、DBMS ベン ダーやサードパーティから提供されます。ネットワーク経由でアクセスする場合は、 OLE DB プロバイダによってはさらに DBMS ソフトウェアが必要になることがあります。 DBMS ベンダーが提供するネットワークソフトウェアを使用する場合、32 ビット版で あることを確認してください。

## OLE DB for OLAP データのアクセス

### 必須 DBMS 製品

- OLE DB for OLAP (ODBO) データソースプロバイダ
- 注意: SAS Enterprise Guide から OLE DB for OLAP データへアクセスするには、アクセスする データソースの 32 ビット版 OLE DB for OLAP ドライバが必要です。OLE DB プロバイ ダは、DBMS ベンダーやサードパーティから提供されます。ネットワーク経由でアクセ スする場合は、OLE DB for OLAP プロバイダによってはさらに DBMS ソフトウェアが 必要になることがあります。DBMS ベンダーが提供するネットワークソフトウェアを使 用する場合、32 ビット版であることを確認してください。

## OLAP Analyzer による ESRI ArcGIS のサポート

OLAP Analyzer で ESRI ArcGIS テクノロジーを使用したマップの表示をサポートするには、SAS Enterprise Guide をインストールしているのと同じマシン上に ESRI ArcGIS Engine Runtime 9.1 コン ポーネントをインストールし、ライセンスを適用する必要があります。

## IOM Bridge for COM 経由によるリモート SAS サーバーへの接続

IOM Bridge for COM を使用するには、Windows に付属している Microsoft の TCP/IP ネットワークプロ トコルをインストールする必要があります。

## 必須プロダクト (SAS Server)

SAS Enterprise Guide 4.1 は、SAS 8.2 およびそれ以降の SAS で使用できます。ただし、SAS Enterprise Guide 4.1 の一部の機能は、新しいリリースの SAS でのみ使用できます。たとえば、Stored Process の作成と実行は、9.1 以降でのみ実行できます。

SAS Server として、SAS 8.2(TS2M0)以降を使用することを推奨します。

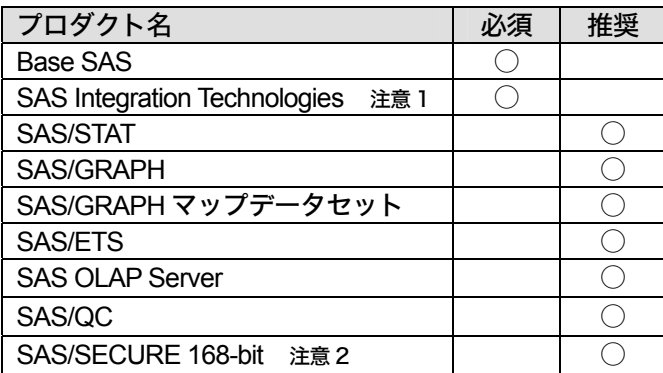

- 注意 **1**: SAS サーバーがクライアントと同じマシンで実行している場合(ローカルサーバー)、Publish(パブ リッシュ)などの SAS Integration Technologies の機能を使用しない限り、SAS Integration Technologies は必要ありません。
- 注意 **2**: SAS/SECURE 168-bit は、SAS Enterprise Guide と SAS Server との間で暗号化した SAS セッションを 確立するのに必要です。SAS 独自の暗号化機能は、SAS/SECURE 168-bit なしでも使用できます。

## 著作権情報

このマニュアルの正確な書籍情報は、以下のとおりです。

## **System Requirements - SAS**® **Enterprise Guide 4.1 for Windows**®

Copyright® 2008, SAS Institute Inc., Cary, NC, USA.

本書は、発行元であるSAS Institute, Inc.の事前の書面による承諾なく、この出版物の全部あるいは一部を、電 子データ、印刷、コピー、その他のいかなる形態または方法によって、複製、転送、または検索システムに保 存することは禁止されています。これらの説明書は著作権により保護されています。

著作権保護を受ける本書の使用の範囲は制限されています。許される使用の範囲とは、使用者のシステムに保 存して端末に表示すること、本書が提供された目的である、SAS プログラミングおよびライセンスプログラム のインストール・サポートの責任者が使用するために、必要な部数だけコピーすること、および特定のインス トール要件を満たすように内容を修正することを指します。本書の全部あるいは一部を印刷する場合、または ディスプレイ媒体に表示する場合は、SAS Instituteの著作権表示を明記する必要があります。上記の条件以外 で本書を複製または配布することは一切禁止されています。

#### アメリカ合衆国政府の制約された権限ついての通知

アメリカ合衆国政府による、本ソフトウェアおよび関連するドキュメントの使用、複製、公開は、 「FAR52.227-19 Commercial Computer Software-Restricted Rights」(1987年6月)に定められた制限の対象 となります。

SAS Institute Inc., SAS Campus Drive, Cary, North Carolina 27513.

SAS®およびSAS Instituteのプロダクト名またはサービス名は、米国およびその他の国におけるSAS Institute Inc.の登録商標または商標です。

®は米国で登録されていることを示します。

その他、記載されている会社名および製品名は各社の登録商標または商標です

英語版更新日 November 19 2008

## システム必要条件

## **Windows®**版**SAS® Enterprise Guide 4.1**

2008年11月28日 第3版第6刷発行(913F96) 発行元 SAS Institute Japan株式会社 〒106-6111 東京都港区六本木6-10-1 六本木ヒルズ森タワー11階

本書の内容に関する技術的なお問い合わせは下記までお願い致します。

SASテクニカルサポート **TEL**:**03**(**6434**)**3680 FAX**:**03**(**6434**)**3681**